Force Users to "Make a Copy" in Google Docs, Sheets, Slides and Drawing Did you know you can force users to "Make a Copy" of Google Drive files like Docs, Sheets, Slides, and Drawing? Here is how it works:

1. Create a new *(or pre-existing*) doc, sheet or slide as you normally would. 2. While in the document, copy the URL but delete the word edit and anything after it at the end of the link and replace it with the word copy.

https://docs.google.com/document/d/1LfU1y4H-1mh1fbPgFaq-0B7kziDNNp\_QYfB6KFskJzg/edit

Secure. View site information

https://docs.google.com/document/d/1LfU1y4H-1mh1fbPgFaq-0B7kziDNNp\_QYfB6KFskJzg/copy

3. Send the link that ends in copy to the person you want to share it with. That's it!!!

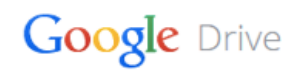

## Copy document

Would you like to make a copy of Test Document?

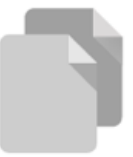

Make a copy